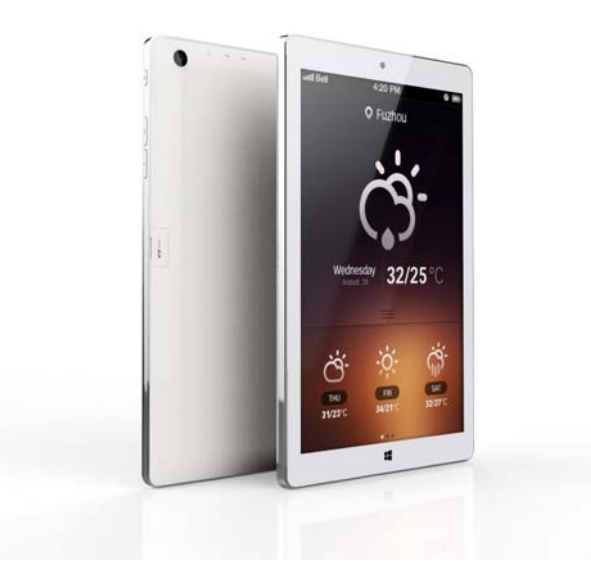

Tablet Instruction **Windows 8.1** 

FCC Warning Statement

Changes or modifications not expressly approved by the party responsible for compliance could void the user's authority to operate the equipment. This equipment has been tested and found to comply with the limits for

more of the following measures: a Class B digital device, pursuant to Part 15 of the FCC Rules. These limits are designed to provide reasonable protection against harmful interference in a residential installation. This equipment generates uses and can radiate radio frequency energy and, if not installed and used in accordance with the instructions, may cause harmful interference to radio communications. However, there is no guarantee that interference will not occur in a particular installation. If this equipment does cause harmful interference to radio or television reception, which can be determined by turning the equipment off and on, the user is encouraged to try to correct the interference by one or

- -- Reorient or relocate the receiving antenna.
- -- Increase the separation between the equipment and receiver.
- -- Connect the equipment into an outlet on a circuit different from that to which the receiver is connected.
- -- Consult the dealer or an experienced radio/TV technician for help

## INDUSTRY CANADA NOTICES (IC):

This device complies with Industry Canada license-exempt RSS standard(s). Operation is subject to the following two conditions: (1) this device may not cause interference, and (2) this device must

accept any interference, including interference that may cause undesired operation of the device

Avis d'Industrie Canada (IC):

Cet appareil est conforme avec Industrie Canada exempts de licence standard RSS (s). Son fonctionnement est soumisaux deux conditions suivantes: (1) cet appareil ne doit pas provoquer d'interfé rences et (2) cet appareil doit accepter toute interfé rence, y compris celles pouvant causer un mauvais fonctionnement de l'appareil

## **Attentions:**

**This manual includes important safety instructions and the information on how to use correctly, for avoid the accidents happening, so ensure you should read the manual before using the product.**

- ● **Please don't put the product on the places with high temperature, humidity or more dust.**
- ● **Please don't put the product on the places with high temperature, especially not put the products in a car with close windows in summer.**
- ● **Not fall off or knock this product strongly, not let IPS panel be shocked, otherwise it may cause IPS panel broken or display abnormal.**
- ● **Please choose the right sound volume, not too big when use earphone, if feel tinnitus, please turn down the volume or stop using.**
- ● **Please do the charge when meet below situations:** 
	- **A. When the icon of battery capacity display no electricity.**
	- **B. System power off automatically, the unit will be power off fast after powering on again.**
	- **C. No response when press the power button.**
- Please not open the link suddenly when the player is doing format or the unit is **uploading or downloading, otherwise it will cause the procedure error.**
- ● **For the products broken, repair or other reasons caused the memory information**

**lost, our company will be not responsible for this, please follow the manual to do operations.** 

- ● **Please not tear down the unit, not use the alcohol, diluents or benzene to clear the products.**
- ● **Not use this unit in the forbidden area(such as airplane).**
- ● **Not use this unit when driving or walking, otherwise it will cause the accidents.**
- ※ **Our company will keep the right with products' improving, specifications and designs, and not do the notice.**
- ★ **(This product have no function with waterproof)**

【**Remark**】:**The pictures in operation manual just for reference.** 

- **1. Major parameters:** 
	- **CPU: Intel 3735D Baytrail-T Quad core**
	- **Display:8 IPS capacitive panel**
	- **Resolution ratio: 800x1280**
	- ◆ Storage: 16G flash
	- ◆ OS: Windows 8.1
	- ◆ RAM: 1GB
	- **Battery capacity: 3800mAH**
	- **Camera: 0.3M(Front) and 2M(Rear)Pixel**

**2. Cosmetic and button instruction** 

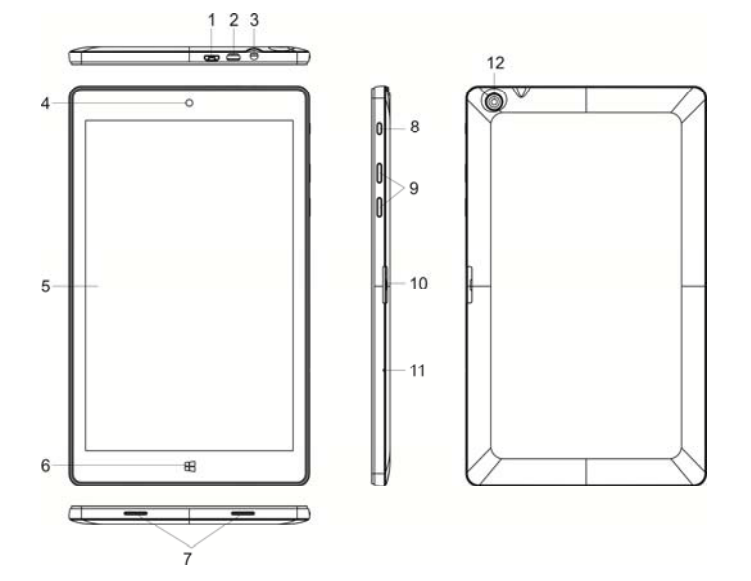

**Number introduction as below:** 

**1) Micro USB** 

**Can connect the devices with USB keyboard, mouse and U disk…** 

**2) HDMI** 

**HDMI can exchange to external High-definition LCD.** 

**3) Dual using jack with 3.5mm earphone and MIC** 

**Can output the sound signals of computer to external speaker or earphone.** 

**4) Front camera** 

**Take a picture or video for front.** 

- **5) Touch panel Can operate the unit by touching.**
- **6) Windows logo**
- **Can back to original desktop.**
- **7) Stereo speaker port For output the external voice.**
- **8) Power button**

**Starting up with short press, or enter standby status, or wake up from standby. Keeping press 4s to enter shut down interface, and keep pressing 10s to compel the unit shut down.** 

- **9) Volume button Volume up and down.**
- **10) Micro SD slot**

**Can support the card with Micro SD and Micro SD HC.** 

**11) Internal MIC** 

**Using for video meeting, sound control and record.** 

**12) Rear Camera** 

**Rear camera can take a picture and video.** 

**3. Using your tablet** 

- **Starting up: Press the power button to power on(Remark: the tablet no response if Pressing the power button, your tablet may need do the charge).**
- **Shut down: Starting up with short press, or enter standby status, or wake up from Standby(Remark: Keeping press 4s to enter shut down interface, and keep pressing 10s to compel the unit shut down).**
- **Standby: Press the power button during the unit is working, can do save for the Power, and wake up quickly.**
- **Restart: Open the right super column, click the power, then click "restart", the unit will start to do restart procedure.**